**Portable MathGV Crack Serial Key**

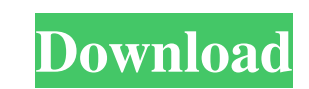

**Portable MathGV Free Download [Latest 2022]**

Generate graphs quickly using the 2D Cartesian, Polar, Parametric, or 3D Cartesian functions. Drag and drop any line, circle, rectangle, or text inside a pane. Include a calculator in each pane to calculate parameters. Embed text messages on the graph to produce graphs like chalk on a blackboard. \* 2D Cartesian: Use the x and y axis to produce graphs of mathematical functions. Drag and drop functions on the graph pane to apply them. With the function calculator on the graph, you can add to, subtract from, multiply, or divide existing numbers. \* Polar: Use the x and y axes to produce polar graphs. Drag and drop functions on the graph pane to apply them. Use the graph calculator to add to, subtract from, multiply, or divide existing numbers. \* Parametric: Use the x and y axes to produce parametric graphs. Drag and drop functions on the graph pane to apply them. Use the graph calculator to add to, subtract from, multiply, or divide existing numbers. \* 3D Cartesian: Use the x, y, and z axis to produce graphs of mathematical functions. Drag and drop functions on the graph pane to apply them. Include a calculator in each pane to calculate parameters. Embed text messages on the graph to produce graphs like chalk on a blackboard. \* Function Rotated into 3D: Use the x, y, and z axis to produce graphs of mathematical functions. Drag and drop functions on the graph pane to apply them. Include a calculator in each pane to calculate parameters. Embed text messages on the graph to produce graphs like chalk on a blackboard. All functions (e.g. cosine, sine, square root, cube root, etc.) are available in real time while performing calculations. MathLab 5 is used to calculate the math functions in real time. You can also drag and drop your own custom functions for use in Portable MathGV. Portable MathGV gives you the option to export the graph to bitmap, jpeg, or gif format for use in other programs. Graph properties such as the x and y axis scales can be easily adjusted using the buttons on the side of each pane. These settings can be saved and used in subsequent graph sessions. Portable MathGV includes the option to save the graph settings, function, or image settings, so you don't need to start the application over and over again. Key Features: • 2D

## **Portable MathGV Crack PC/Windows**

This is a keyboard macro utility with a simple, yet handy menu that offers a quick start for beginners. Windows Portable Tools Description: Windows Portable Tools is a collection of utilities that users can take with them. These are tools and applications that allow users to backup and restore the Windows Registry settings, as well as repair and refresh the installation files and data on a PC. Note: The description of the program was taken from the program developers' own website. The description of the program was taken from the program developers' own website. \*\*\* \*\*\* MY REVIEW 9/10 Windows Portable Tools By y2ggg 9/10 Windows Portable Tools By y2ggg Nourish your PC As much as users try to keep their computers running properly, they often neglect one of the most important components: their data and applications. One of the common ways of coping with this problem is by performing a system backup. However, if the PC is in use, it might be difficult to perform a full system backup. That's why the team at Bluestacks came up with Windows Portable Tools. With the help of this software, users can make a backup of their Windows PC to a USB drive. This would allow users to work on their computer in a safe manner and it would also prevent the loss of important data or applications. Once the backup is complete, users can restore the backup to their computer in case it is necessary. Windows Portable Tools offers a lot of benefits for users. For starters, the backup process is made very quick. After the backup is complete, the program allows users to run applications on the backup. Users also have the choice of choosing between two types of backup options. Windows Portable Tools can also be used to create a system image. The program would allow users to create a system image in case they need to restore the system. Once the backup is complete, the image can be used to restore the system and keep all the data and applications intact. If users don't want to perform a backup, they have the option of scheduling backups. This way, the backup could be done automatically at specified intervals. When the backup is scheduled, the program will run daily, weekly, or monthly. Users also have the option of using the trial version of Windows Portable Tools. Users will be able to use it for 60 days. After that, if the 77a5ca646e

## **Portable MathGV Crack**

Portable MathGV is a lightweight Windows utility designed to help you generate graphs from mathematical functions. Since this is the portable version of the program, it is important to mention that it doesn't leave any traces in the Windows Registry. You can copy it on any USB flash drive or other devices, and take it with you whenever you need to design graphs on the breeze. Portable MathGV sports a clean and straightforward interface that enables users to plot five different graph types, namely 2D Cartesian, parametric, polar, 3D Cartesian, or 2D function rotated into 3D dimension. The tool gives users the possibility to work with multiple panes at the same time, zoom in or out of the graph, rotate the graph, as well as draw lines, rectangles, circles, and round rectangles. What's more, you can embed text messages, and drag and drop, resize, or delete the selected objects. The generated graph can be copied to the Clipboard and pasted into other third-party applications, or exported to BMP, JPG, or MGF file format. Last but not least, you can select the image size and colour, configure the graph settings, and use a built-in function calculator for decimal or fractional results. During our testing we have noticed that the application carries out a task very quickly and without errors throughout the entire process. It manages to remain light on the system resources, so it doesn't hamper system performance. All things considered, Portable MathGV offers and intuitive layout and a handy set of features for helping users generate graphs. Features: 5 graph types: 2D Cartesian Parametric Polar 3D Cartesian 2D function rotated into 3D dimension Visualize functions using the axes or values of the graph Support for multiple graphs in one plot 2D graphs with plotting, zoom, pan, and resize Graph can be rotated Support for selecting more than one image Use different colors Copy image to the clipboard Export image to JPG, BMP, and MGF file formats Add a text to the graph (with text bubble and text bubble rotation) Support for drag and drop Supports mouse wheel Handle different image sizes (aspect ratio) Can be resized (with handle bars) Graph can be rotated Built-in calculator function Free Free trial Size: 74.25 MB Version: 1.0

**What's New in the Portable MathGV?**

Portable MathGV is a lightweight Windows utility designed to help you generate graphs from mathematical functions. Since this is the portable version of the program, it is important to mention that it doesn't leave any traces in the Windows Registry. You can copy it on any USB flash drive or other devices, and take it with you whenever you need to design graphs on the breeze. Portable MathGV sports a clean and straightforward interface that

enables users to plot five different graph types, namely 2D Cartesian, parametric, polar, 3D Cartesian, or 2D function rotated into 3D dimension. The tool gives users the possibility to work with multiple panes at the same time, zoom in or out of the graph, rotate the graph, as well as draw lines, rectangles, circles, and round rectangles. What's more, you can embed text messages, and drag and drop, resize, or delete the selected objects. The generated graph can be copied to the Clipboard and pasted into other third-party applications, or exported to BMP, JPG, or MGF file format. Last but not least, you can select the image size and colour, configure the graph settings, and use a built-in function calculator for decimal or fractional results. During our testing we have noticed that the application carries out a task very quickly and without errors throughout the entire process. It manages to remain light on the system resources, so it doesn't hamper system performance. All things considered, Portable MathGV offers and intuitive layout and a handy set of features for helping users generate graphs. The DØFT 1.0.5.2, downloaded directly from Google Play, is a professional utility designed to help you create quality desktop shortcuts that will let you easily launch your favorite application, and take you where you want to go. The application enables you to create shortcuts for your favourite Android apps. There are around 900 different categories available to choose from. One feature that makes DØFT stand out from the crowd is the ability to manually create desktop shortcuts for popular applications. To do this, the user is required to access the Settings menu, select the Applications tab, and then add shortcuts manually. Once you've added the desired shortcuts, you can easily share the links with your friends or add shortcuts to your homescreen. The tool is free of charge, and includes a fast and reliable function calculator, so you can easily calculate the number of days, hours, and minutes you need to stay connected to a certain Wi-Fi hotspot. One cool feature is the ability to create your own set of shortcuts for popular apps, and even import them from popular apps such as the Google Play Store. When it comes to speed, the application starts up quite quickly, even with a few apps

**System Requirements:**

<https://delareniv.wixsite.com/parlemespo/post/dialdictate-4-22-free-final-2022> <https://www.captureyourstory.com/temonz-crack-serial-number-full-torrent-mac-win/> <https://sindisfac.com.br/advert/keyscrambler-premium-crack-license-key-free-download/> [https://x-streem.com/upload/files/2022/06/c5Advemx1BnYeDdRtjy1\\_06\\_c6671e86bf3a351dc349f1bb2b9d930d\\_file.pdf](https://x-streem.com/upload/files/2022/06/c5Advemx1BnYeDdRtjy1_06_c6671e86bf3a351dc349f1bb2b9d930d_file.pdf) <https://santoshkpandey.com/aldi-pos-crack-license-code-keygen-free/> [https://fbsharing.org/wp-content/uploads/2022/06/Portable\\_QIF2PDF.pdf](https://fbsharing.org/wp-content/uploads/2022/06/Portable_QIF2PDF.pdf) <https://counvisecosmeldli.wixsite.com/kenfimarde/post/freedom-struggle-of-india-crack-download-mac-win> <https://crimebarta.com/2022/06/06/bartender-express-pro-crack-free-license-key-free-win-mac/> [https://social.urgclub.com/upload/files/2022/06/K5CGx9nzyNq1fhKQUWq7\\_06\\_bfc40d960f13f71ddb737855d9bf0cec\\_file.pdf](https://social.urgclub.com/upload/files/2022/06/K5CGx9nzyNq1fhKQUWq7_06_bfc40d960f13f71ddb737855d9bf0cec_file.pdf) [https://stompster.com/upload/files/2022/06/cYgZQsTelj9Q4taKz599\\_06\\_c6671e86bf3a351dc349f1bb2b9d930d\\_file.pdf](https://stompster.com/upload/files/2022/06/cYgZQsTelj9Q4taKz599_06_c6671e86bf3a351dc349f1bb2b9d930d_file.pdf)

Terran general and Zerg pool game with aggro minimap & Umpire panel: Terran Army: 10-15 Total Army (including Queens & Lurkers) This is the most important factor in making your army great. The greater your Army, the more units you can produce. Lurker: 5-10 Lurkers Lurker is a key to your Terran aggression. You can put Lurkers to suppress your opponents armies. This allows you